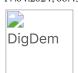

# Møteprotokoll

Styremøte nr 14/24

| Møteleder: | Leder Børre Fredriksen |
|------------|------------------------|
| Møtested:  | Start møterom          |
| Møtedato:  | 14. april 2024         |
| Møtetid:   | 19:30                  |

### Oppmøte/forfall

| Navn                        | Gruppe       | Rolle       | Vara for     | Tiltrådt/Fratrådt |
|-----------------------------|--------------|-------------|--------------|-------------------|
| Tilstede på møtet:          |              |             |              |                   |
| Børre Fredriksen            |              | Leder       |              |                   |
| Robert Vabo                 |              | Leder       |              |                   |
| Oskar Månsson               |              | Medlem      |              |                   |
| Rolf Daniel Vikstøl         |              | Medlem      |              |                   |
| Ingrid L Stenersen          |              | Medlem      |              |                   |
| Sveinung Hedding-<br>Valvik |              | Observatør  |              |                   |
| lda Grødum                  |              | Medlem      |              |                   |
| Svein Mykland               |              | Vara Medlem | Dag Andersen |                   |
| Forfall:                    | Dag Andersen |             |              |                   |

De meldte forfall ble godkjent.

## Habilitetsvurderinger

Habilitetsvurderingene ble godkjent.

### Saksliste

| Saksnr | Tittel                                 |
|--------|----------------------------------------|
| 97/24  | Godkjenning av innkalling og saksliste |
| 98/24  | Kunngjøring av PM                      |
| 99/24  | Bonusavtale med TM                     |
| 100/24 | Status Økonomi                         |
| 101/24 | Status Sport                           |
| 102/24 | Status Dualmodell                      |
| 103/24 | Eventuelt                              |

Saksliste godkjent.

## Behandling

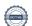

Sak: 97/24, Godkjenning av innkalling og saksliste

Innstilling

Ingen innstilling eksisterer

Behandling:

Ingen forslag innsendt

**Votering:** 

Enstemmig vedtatt

Sak: 98/24, Kunngjøring av PM

**Innstilling** 

Børre redegjorde for utlysning av Privatmarked- og Medieansvarlig gjennom Adept.

**Behandling:** 

Utlysning av stilling gjennom Adept

**Votering:** 

Enstemmig vedtatt

Sak: 99/24, Bonusavtale med TM

**Innstilling** 

IIK Start inngår avtale med Terje Marcussen i forhold til hans bonusavtale. Styreleder følger saken opp videre og informerer styret.

**Behandling:** 

Utbetaling av bonus til terje Marcussen

**Votering:** 

Enstemmig vedtatt

Sak: 100/24, Status Økonomi

Innstilling

Sveinung gjennomgikk status på sponsorbudsjett. Styret er fornøyd med at vi nærmer oss årets budsjettmål

Behandling:

Ingen forslag innsendt

**Votering:** 

Tas til etterretning

Sak: 101/24, Status Sport

Innstilling

Oscar redegjorde for sport

Behandling:

Ingen forslag innsendt

**Votering:** 

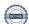

Tas til etterretning

Sak: 102/24, Status Dualmodell

#### Innstilling

Børre og Robert redegjorde for arbeidet rundt dualmodel, det er fremdeles god dialog.

#### Behandling:

Ingen forslag innsendt

Votering:

Tas til etterretning

Sak: 103/24, Eventuelt

#### **Innstilling:**

- Oppdatering rundt kunstgress

#### **Behandling:**

Ingen forslag innsendt

**Votering:** 

Tas til etterretning

Møtet hevet kl: 14. april 2024 21:30

BFredriksen

Signert av:

| Børre Fredriksen    | Oskar Månsson |
|---------------------|---------------|
| Robert Vabo         |               |
| Oskar Månsson       | 0010          |
| Rolf Daniel Vikstøl | HI WAR        |
| Ingrid L Stenersen  | Matrin        |
| Ida Grødum          |               |
| Svein Mykland       |               |

5 KW

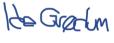

Robert Vaka

## Verifikasjon

Transaksjon 09222115557515400427

#### Dokument

#### Styremøteprotokoll 14.04.24 PDF

Hoveddokument

3 sider

Initiert på 2024-04-17 08:48:49 CEST (+0200) av Ingrid

Stenersen (IS)

Ferdigstilt den 2024-04-17 09:36:36 CEST (+0200)

#### Underskriverne

#### Ingrid Stenersen (IS)

Idrettsklubben Start ingrid.stenersen@no.specsavers.com +4795886524

Motion

Signert 2024-04-17 08:49:22 CEST (+0200)

#### Oskar Månsson (OM)

Ik Start oskarmansson@gmail.com +46761838363

Oskar Månsson

Signert 2024-04-17 09:01:57 CEST (+0200)

#### Robert Vabo (RV)

Ik Start robert.vabo@ikstart.no +4791867789

Robert Vabo

Signert 2024-04-17 08:49:53 CEST (+0200)

#### Børre Fredriksen (BF)

Ik Start borre.fredriksen@ikstart.no +4741699900

### BFredriksen

Signert 2024-04-17 09:15:31 CEST (+0200)

#### Rolf Daniel Vikstøl (RDV)

Ik Start rdv\_89@hotmail.com +4791348559

Hall hall

Signert 2024-04-17 08:49:19 CEST (+0200)

#### Ida Grødum (IG)

Ik Start idgr93@gmail.com +4795496648

12 Grantin

Signert 2024-04-17 08:53:00 CEST (+0200)

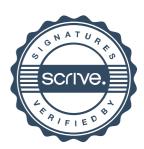

## Verifikasjon

Transaksjon 09222115557515400427

Svein Mykland (SM)

Ik Start svein@ikstart.no +47 91729298

5 Ju

Signert 2024-04-17 09:36:36 CEST (+0200)

Denne verifiseringen ble utstedt av Scrive. Informasjon i kursiv har blitt verifisert trygt av Scrive. For mer informasjon/bevis som angår dette dokumentet, se de skjulte vedleggene. Bruk en PDF-leser, som Adobe Reader, som kan vise skjulte vedlegg for å se vedleggene. Vennligst merk at hvis du skriver ut dokumentet, kan ikke en utskrevet kopi verifiseres som original i henhold til bestemmelsene nedenfor, og at en enkel utskrift vil være uten innholdet i de skjulte vedleggene. Den digitale signeringsprosessen (elektronisk forsegling) garanterer at dokumentet og de skjulte vedleggene er originale, og dette kan dokumenteres matematisk og uavhengig av Scrive. Scrive tilbyr også en tjeneste som lar deg automatisk verifisere at dokumentet er originalt på: https://scrive.com/verify

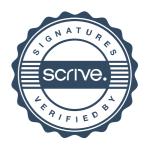